#### **Photoshop 2022 (Version 23.0.2) Patch full version Free**

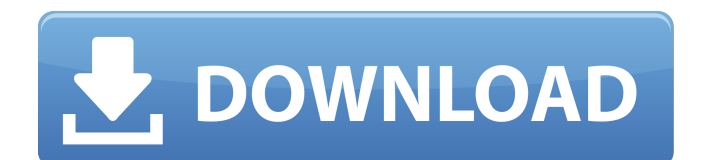

#### **Photoshop 2022 (Version 23.0.2) Crack With Full Keygen Free [Latest]**

You can get very good results from Adobe Photoshop, but using it involves a little learning, as well as some practice. This book gives you a complete primer on Photoshop, from beginning to advanced. We walk you through every step of the process of designing and editing an image, from selecting and organizing a photo or drawing to creating professional prints, graphics, and multimedia projects. We give you all the skills you need to make an image that looks great, from basic tools and techniques to working with special effects, using layers, and exporting your work. Photoshop Elements Photoshop Elements is a lighter-weight version of Photoshop in which you can edit and build images. It has a similar interface

# and user interface to Photoshop but places fewer demands on your

computer's processor, memory, and disk space. CNET gives Elements a score of 7 out of 10 for image design and quality, and Photography Life awards it 3.5 stars out of 5 for image design and color accuracy. It has the same darkroomstyle features as Photoshop. You can find plenty of tutorials on the net for both Photoshop and Elements. These can get you started very quickly, and if you have a strong desire to learn Elements, you have a program that is geared toward people who want to develop a strong beginning skill set for both graphic design and photography. Photoshop CS6 Photoshop CS6 is the most recent version of Photoshop, released in late 2013. It has a new camera RAW support, enhanced print quality, and a new interface. Some

## improvements have been made in the speed of the program. Adobe also offers a \$50 Photoshop.com Design Cloud subscription plan that offers Photoshop

CC to those who own a recent version of Photoshop, as well as access to Photoshop.com tutorials. A significant amount of Photoshop CS6 is customizable. There are no more template tools, but instead of using the Adobe Creative Suite, which includes applications such as InDesign, Illustrator, Dreamweaver, and more, Photoshop is now part of the Adobe Creative Cloud. Adobe has done away with Photoshop Elements and Photoshop Lightroom for new customers and wants Photoshop to be the only Photoshop program that a user needs to purchase. Photoshop CC is \$99; \$50 if you purchase a Creative Cloud subscription plan. Adobe Illustrator Adobe Illustrator,

the vector design program, has been used by designers for years to create graphic designs, logos, and other multimedia and print productions.

**Photoshop 2022 (Version 23.0.2) Crack +**

In addition to the commonly used features, Photoshop Elements has a few extra special features to help you get started. Here is an introduction to the features of Photoshop Elements. Groups Photoshop Elements is quite similar to Photoshop. You can create layers, load and save image files and so on. But Photoshop Elements, like Photoshop, only allows one file to be open at a time, meaning that you can only work on one layer. That means that you can't collaborate with team members or simply have multiple drafts of your files open as you work. So where the

#### collaboration and multiple draft feature comes in is through the groups feature. Groups are collections of similar objects that are edited together. You can create sub-groups to keep certain objects separate, and you can create folders to hold different versions of the same object. You can create, edit and organize groups of layers or images, like so: Create a new group: Click the New button in the main menu bar. Click Image, and select the image you want to add to a group. Or click Layers and drag layers from one group to another. In the main menu, click Layers. This will bring up a dialog box. Double-click on the layers you want to place in a group. All the layers will be added to the group and will be selected. Customize the name of the group. The name of the group will be the name you give it. Change the visibility of the group. You

## can make it so that the members of a group can't see each other's images by unticking Invert from the Layers group. Move layers from one group to another. Click the Move Layers item from the Edit menu, click the group you want to move the layers to, and then click the group you want to add the layers to. This means that you can move layers from a group to a group or from one group to

another group. Just click the Move Layers item in the Edit menu, click the source group, and then click the destination group. Click Edit, Edit Layers, and you will find that layers have been added to the destination group. The only way to remove or add a layer from a group is to drag and drop it. When you drag and drop, the layer will either be added to the source group, if there are no copies of the layer in the destination group, 388ed7b0c7

\* \* \* \* AN ESSAY READ AT THE ORDER OF R. BANCROFT. Oft times hath accident the test of truths, And time hath proved you could not be too wise. Though other men have been more learned men, They wanted wit to give to the stored Greek. A parcel of such critics I meet Who, not content with that, despise my verses; They tell me I have a leg and a crop, And doubt the use of wit and history; In short, they treat me with contemptuous scorn. A muse could find no better to defend: Why, therefore, should I hold myself so cheap? Why, therefore, should I trouble my head To plead a cause that can be pleaded so? Why should I fear a syllogism that spurs The soul of a lad who is destined to fame? Say what you will, there is not a

#### poet Who has had such a universal lyre. But turn not your eyes on my writings, my friend: Look down on the waves of the sea, or look up to the skies! What are the realms that man hath not seen? What are the suns that have not travelled through space? Did I say that one ages, a thousand years? That one is old by the clock and the sun? Say, where is the centre of the dreadful earth, That breaking beneath its stones the bones of youth and age? Turn not your eye on me, it is an insult. My life is brief--it only serves my pen; Perhaps it is not worth the envious breath Of those who live in a charnel-house at their death; If I were not immortal I should be--a beggar! But let me speak of my country, my dear country, The beloved land of my fathers, the land of Shakespeare, Where the first and the last schoolman would have fought;

Where the man who was blind from birth would have been led! There would have been monks to spit in the knight's face, But the knight's face would have been replete with

**What's New in the?**

Sydney, Australia (CNN) This city is bracing for the worst. In its worst-case scenario, a Category 5 storm threatens to kill tens of thousands of people and tear up lives all over the globe. In Australia, all major cities are bracing for the risk of imminent disaster. "It would be a huge disaster if it came to a Category 5," Australian Prime Minister Scott Morrison said Sunday. "If that Category 5 goes and we get a Category 5 what it means is that's extreme weather that causes very significant damage and in the case of a Category 5

#### it would mean a lot of lives lost." (The devastation on New Zealand was also a Category 5. It took more than \$100 million to rebuild, but here's an archive of what was lost.) If this storm does wash over the eastern coast of Australia, as some models suggest, it will be a storm of historic proportions, ranking as the most powerful of all time. Read MoreThis invention relates to improvements in the basic process disclosed in U.S. Pat. No. 3,451,498. To facilitate discussion, the prior patent is referred to herein as the first of the related inventions. In the first invention, the process of the first patent, the molten bituminous material is recovered from the coking chambers through a riser by a vacuum pump and passes to a cooler and a shaker wherein the coke is removed. In the cooling and shaker, the bituminous material is subjected to a

### cross-flow of at least one stream of air and at least one stream of a waterleachable solid and hot aqueous slurry that is carried away by the bituminous material. The purpose of the second and related invention is to provide a process of the first invention that will permit more rapid and more complete coating of the molten coke on the molten bituminous material from which the coke is formed with an aqueous slurry than was possible in the first process. U.S. Pat. No. 2,371,217 to Weiler et al discloses a process of the general type of invention disclosed in the first patent wherein a discharge of molten coke from the hot coking chambers is subjected to an upflow of quench water containing a bituminous material.Q: Size of span when working with `\left` and

`\right` Consider the following: \$\

**System Requirements For Photoshop 2022 (Version 23.0.2):**

Minimum: OS: Windows 10 64bit, Windows 10 Mobile 64bit, Windows 10 IoT Core 64bit Processor: Dual-core 1.8GHz, AMD or Intel RAM: 2GB Graphics: DirectX 11 Storage: 15 GB available space Additional: HDMI-CEC compatible device Recommended: RAM: 4GB

#### Related links:

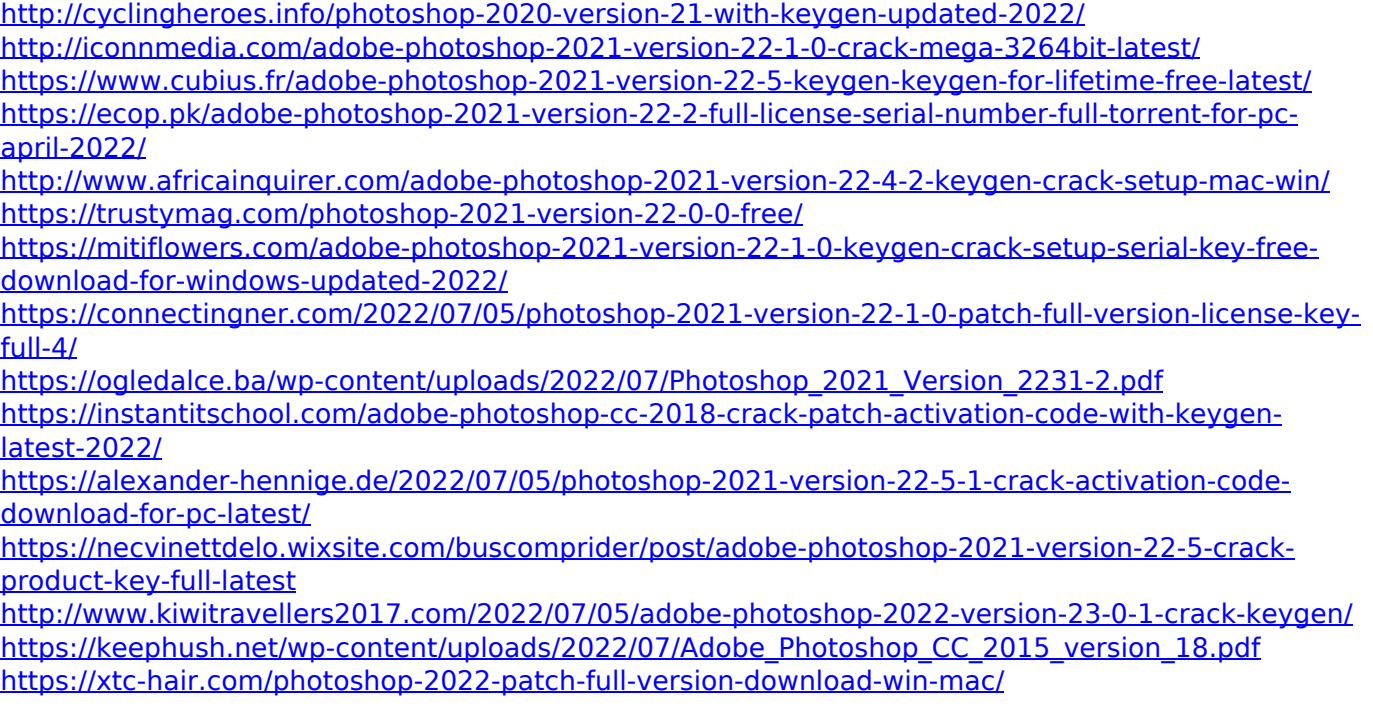

<https://trello.com/c/r8jQWbjK/80-photoshop-2022-version-230-serial-key-download-x64> [http://www.sataal.com/wp-content/uploads/2022/07/Photoshop\\_2022\\_version\\_23.pdf](http://www.sataal.com/wp-content/uploads/2022/07/Photoshop_2022_version_23.pdf) <http://cyclades.in/en/?p=91115>

<https://trello.com/c/mAIoeY68/53-photoshop-2022-activator-free-download-for-windows-2022> <http://shaeasyaccounting.com/photoshop-express-serial-key-free-download-2022/>

<https://nb-gallery.com/photoshop-cc-2015-version-16-crack-patch-with-registration-code-latest/>

[https://soflodetox.com/wp-content/uploads/2022/07/Adobe\\_Photoshop\\_2021\\_Version\\_224\\_Product\\_K](https://soflodetox.com/wp-content/uploads/2022/07/Adobe_Photoshop_2021_Version_224_Product_Key_And_Xforce_Keygen__Download_X64.pdf) [ey\\_And\\_Xforce\\_Keygen\\_\\_Download\\_X64.pdf](https://soflodetox.com/wp-content/uploads/2022/07/Adobe_Photoshop_2021_Version_224_Product_Key_And_Xforce_Keygen__Download_X64.pdf)

<http://spacebott.com/?p=5327>

[https://cuteteddybearpuppies.com/2022/07/photoshop-2020-version-21-crack-serial-number-keygen](https://cuteteddybearpuppies.com/2022/07/photoshop-2020-version-21-crack-serial-number-keygen-for-lifetime-2022/)[for-lifetime-2022/](https://cuteteddybearpuppies.com/2022/07/photoshop-2020-version-21-crack-serial-number-keygen-for-lifetime-2022/)

<https://kramart.com/adobe-photoshop-cc-2015-serial-number-full-torrent-win-mac/>

<https://mamawong.de/photoshop-2022-version-23-0-1-serial-key-download-x64-latest-2022/>

<http://www.vidriositalia.cl/?p=37768>

<http://www.ndvadvisers.com/?p=>

[https://idenjewelry.com/wp-content/uploads/Photoshop\\_Activation\\_Code\\_2022.pdf](https://idenjewelry.com/wp-content/uploads/Photoshop_Activation_Code_2022.pdf) <https://dhormalochona.com/photoshop-torrent-activation-code-mac-win-latest/>